# **XRPrimer**

*Release 0.6.0*

**XRPrimer Authors**

**Dec 21, 2022**

## **INSTALLATION**

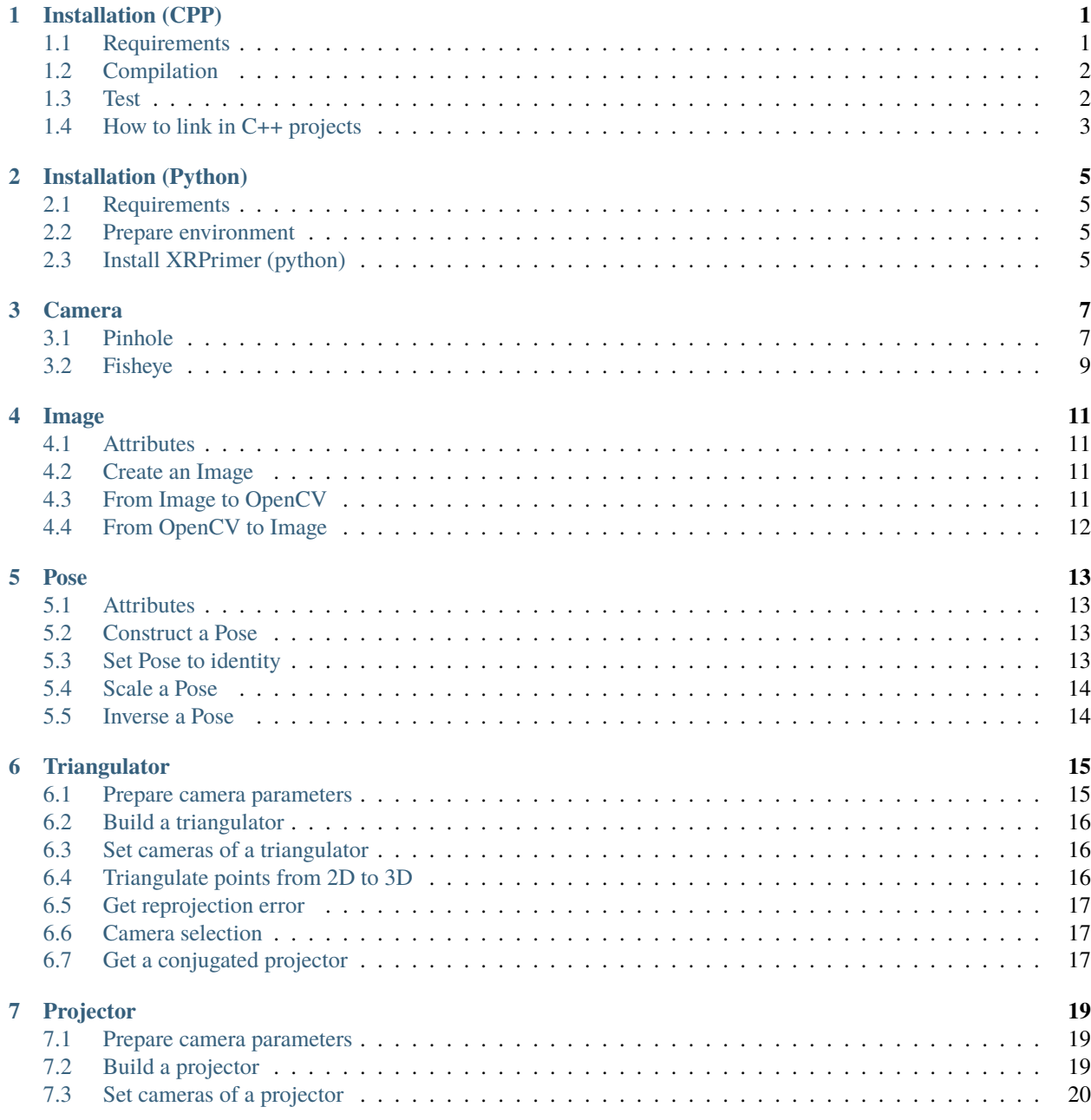

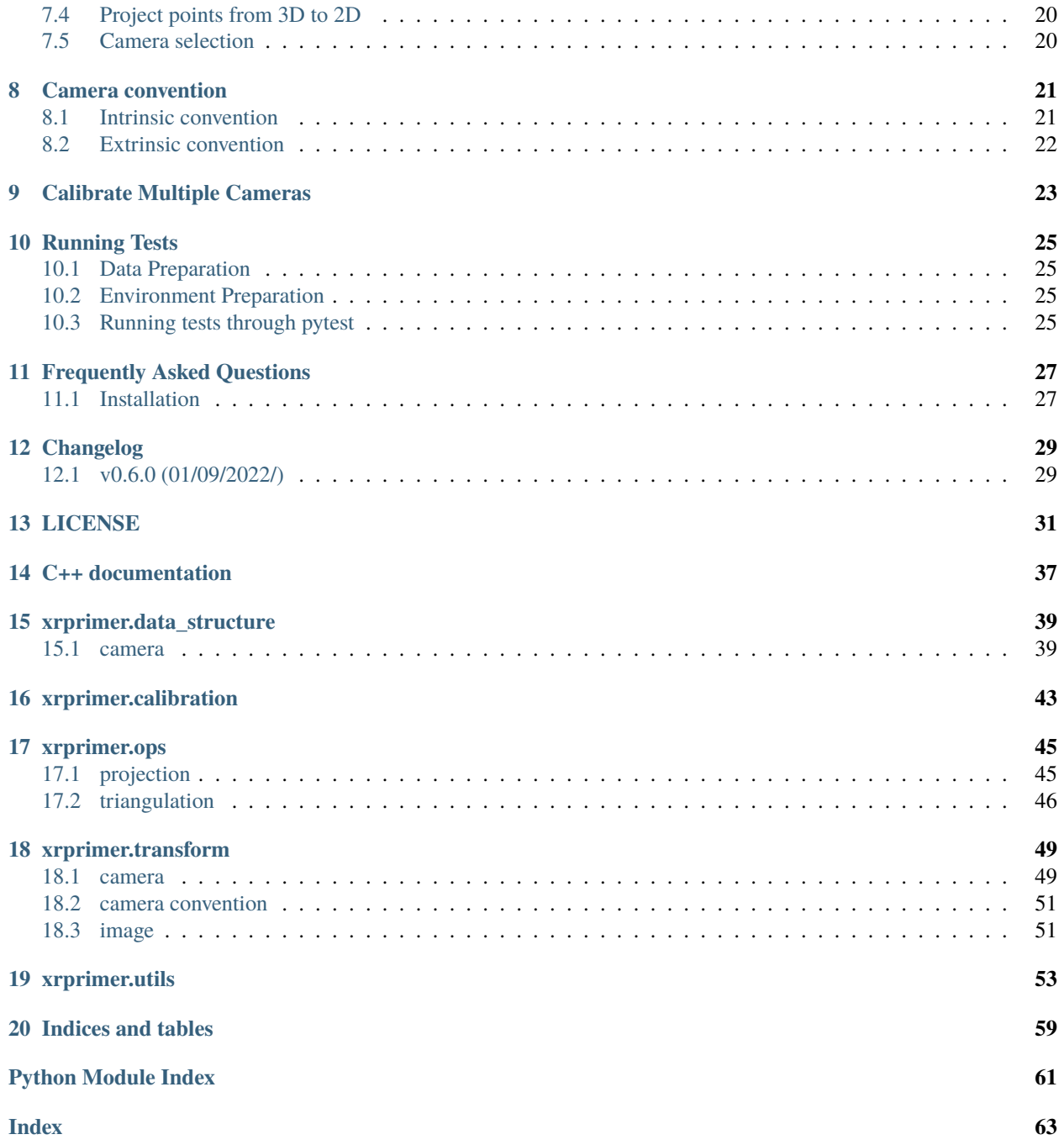

### **ONE**

## **INSTALLATION (CPP)**

- <span id="page-4-0"></span>• Requirements
- Compilation
- Test
- How to link in C++ projects

## <span id="page-4-1"></span>**1.1 Requirements**

- C++14 or later compiler
- GCC 7.5+
- CMake 3.15+
- LAPACK & BLAS
	- 1. If using conda, conda install -c conda-forge lapack
	- 2. If sudo is available, apt update & apt -y install libatlas-base-dev

Optional:

• [Conan](https://docs.conan.io/en/1.46/installation.html) (for using pre-built 3rd-party libraries)

```
# 0. install conan
pip install conan
# 1. first run
conan profile new --detect --force default
conan profile update settings.compiler.libcxx=libstdc++11 default
# 2. add conan artifactory
conan remote add openxrlab http://conan.openxrlab.org.cn/artifactory/api/conan/
˓→openxrlab
# 3. check
conan remote list
```
## <span id="page-5-0"></span>**1.2 Compilation**

```
git clone https://github.com/openxrlab/xrprimer.git
cd xrprimer/
cmake -S. -Bbuild [Compilation options]
cmake --build build --target install -j4
```
It is currently tested on Linux and iOS. Ideally it can be also compiled on macOS or Windows.

### **1.2.1 Compilation options**

- ENABLE\_TEST Enable unit test. default: OFF
- PYTHON\_BINDING Enable Python binding. default: ON
- BUILD\_EXTERNAL Enable build external. default: OFF, download deps libraries from conan.

```
# build external from source
cmake -S. -Bbuild -DBUILD_EXTERNAL=ON -DCMAKE_BUILD_TYPE=Release -DCMAKE_INSTALL_
˓→PREFIX=install
cmake --build build --target install
# use conan for external
cmake -S. -Bbuild -DCMAKE_BUILD_TYPE=Release
cmake --build build --target install
```
### **1.2.2 Compilation on iOS**

Refer to build\_ios.sh for more details.

## <span id="page-5-1"></span>**1.3 Test**

CPP library

```
# compile (Skip the following two lines if it has been compiled)
cmake -S. -Bbuild -DCMAKE_BUILD_TYPE=Release -DENABLE_TEST=ON
cmake --build build -j4
# run test
cd build
wget -q https://openxrlab-share-mainland.oss-cn-hangzhou.aliyuncs.com/xrprimer/xrprimer.
˓→tar.gz && tar -xzf xrprimer.tar.gz && rm xrprimer.tar.gz
ln -sfn xrprimer/test test
./bin/test_calibrator
```
Python library

```
# compile (Skip the following two lines if it has been compiled)
cmake -S. -Bbuild -DCMAKE_BUILD_TYPE=Release -DENABLE_TEST=ON
cmake --build build -j4
# run test
cd build
wget -q https://openxrlab-share-mainland.oss-cn-hangzhou.aliyuncs.com/xrprimer/xrprimer.
˓→tar.gz && tar -xzf xrprimer.tar.gz && rm xrprimer.tar.gz
PYTHONPATH=./lib/ python ../cpp/tests/test_multi_camera_calibrator.py
```
## <span id="page-6-0"></span>**1.4 How to link in C++ projects**

see cpp sample

```
cmake_minimum_required(VERSION 3.16)
project(sample)
# set path for find XRPrimer package (config mode)
set(XRPrimer_DIR "<package_path>/lib/cmake")
find_package(XRPrimer REQUIRED)
add_executable(sample sample.cpp)
target_link_libraries(sample XRPrimer::xrprimer)
```
**TWO**

## **INSTALLATION (PYTHON)**

- <span id="page-8-0"></span>• Requirements
- Prepare environment
- Install XRPrimer(python)

## <span id="page-8-1"></span>**2.1 Requirements**

- Linux
- Conda
- Python 3.6+

## <span id="page-8-2"></span>**2.2 Prepare environment**

a. Create a conda virtual environment and activate it.

## <span id="page-8-3"></span>**2.3 Install XRPrimer (python)**

### **2.3.1 Install with pip**

pip install xrprimer

### **2.3.2 Install by compiling from source**

a. Create a conda virtual environment and activate it.

```
conda create -n openxrlab python=3.8 -y
conda activate openxrlab
```
b. Clone the repo.

```
git clone https://github.com/openxrlab/xrprimer.git
cd xrprimer/
```
c. (Optional) Install conan

```
# compiling with conan accelerates the compilation with pre-built libs, otherwise it␣
˓→builds external libs from source
pip install conan
conan remote add openxrlab http://conan.openxrlab.org.cn/artifactory/api/conan/openxrlab
```
d. Install PyTorch and MMCV

Install PyTorch and torchvision following [official instructions.](https://pytorch.org/)

E.g., install PyTorch 1.8.2 & CPU

```
pip install torch==1.8.2+cpu torchvision==0.9.2+cpu -f https://download.pytorch.org/whl/
˓→lts/1.8/torch_lts.html
```
Install mmcv without cuda operations

pip install mmcv

e. Install xrprimer in editable mode

```
pip install -e . # or "python setup.py develop"
python -c "import xrprimer; print(xrprimer.__version__)"
```
### **THREE**

## **CAMERA**

<span id="page-10-0"></span>This file introduces the supported camera and distortion models. It is defined in C++ and bound to Python for extended use.

## <span id="page-10-1"></span>**3.1 Pinhole**

A pinhole camera is a simple camera without a lens but with a tiny aperture (from [Wikipedia\)](https://en.wikipedia.org/wiki/Pinhole_camera).

### **3.1.1 Attributes**

Here are attributes of class PinholeCameraParameter:

For detailed convention, please refer to *[camera convention doc](#page-24-0)*.

### **3.1.2 Create a Camera**

Create a pinhole camera in C++

#include <data\_structure/camera/pinhole\_camera.h>

```
auto pinhole_param = PinholeCameraParameter();
std::cout << pinhole_param.ClassName() << std::endl;
```
Create a pinhole camera in Python

from xrprimer.data\_structure.camera import PinholeCameraParameter

```
pinhole_param = PinholeCameraParameter()
print(type(pinhole_param).__name__)
```
### **3.1.3 File IO**

A camera parameter defined in XRPrimer can dump its parameters to a json file or load a dumped json file easily.

```
# load method 1
pinhole_param = PinholeCameraParameter.fromfile('./pinhole_param.npz')
# load method 2
pinhole_param = PinholeCameraParameter()
pinhole_param.load('./pinhole_param.npz')
# dump method
pinhole_param.dump('./pinhole_param.npz')
```
### **3.1.4 Set intrinsic**

There are 3 ways of setting intrinsic.

a. Set with a 4x4 K matrix.

```
pinhole_param.set_KRT(K=mat_4x4)
pinhole_param.set_resolution(h, w)
```
b. Set with a 3x3 K matrix.

```
# method 1, only for perspective camera
pinhole_param.set_KRT(K=mat_3x3)
pinhole_param.set_resolution(h, w)
# method 2
pinhole_param.set_intrinsic(
  mat3x3=mat_3x3,
  width=w, height=h,
        perspective=True)
```
c. Set with focal length and principal point.

```
pinhole_param.set_intrinsic(
  fx = focal[0], fy = focal[1],cx=principal[0], cy=principal[1],
 width=w, height=h,
        perspective=True)
```
### **3.1.5 Set extrinsics**

To set extrinsic\_r or extrinsic\_t, call set\_KRT(). Remember that world2cam argument is important, always check the direction before setting.

```
# set RT that transform points from camera space to world space
pinhole_param.set_KRT(R=mat_3x3, T=vec_3, world2cam=False)
# set RT but do not modify extrinsic direction stored in pinhole_param
pinhole_param.set_KRT(R=mat_3x3, T=vec_3)
```
### **3.1.6 Inverse extrinsics**

Sometimes the extrinsic parameters are not what you desire. Call inverse\_extrinsic() to inverse the direction, world2cam will be inversed synchronously.

```
assert pinhole_param.world2cam
world2cam_r = pinhole_param.get_extrinsic_r()pinhole_param.inverse_extrinsic()
cam2world_r = pinhole_param.get_extrinsic_r()
```
### **3.1.7 Clone**

In order to get a new camera parameter instance which can be modified arbitrarily, call clone().

```
another_pinhole_param = pinhole_param.clone()
```
### **3.1.8 Get attributes**

```
# intrinsic
intrinsic33 = pinhole_param.intrinsic33() # an ndarray in shape [3, 3]intrinsic33 = pinhole_param.get_intrinsic() # a nested list in shape [3, 3]
intrinsic44 = pinhole_param.get_intrinsic(4) # a nested list in shape [4, 4]# extrinsic
rotation_mat = pinhole_param.get_extrinsic_r() # a nested list in shape [3, 3]
translation_vec = pinhole_param.get_extrinsic_t() # a list whose length is 3
```
## <span id="page-12-0"></span>**3.2 Fisheye**

A fisheye lens is an ultra wide-angle lens that produces strong visual distortion intended to create a wide panoramic or hemispherical image (from [Wikipedia\)](https://en.wikipedia.org/wiki/Fisheye_lens). In XRPrimer, it's a sub-class of class PinholeCameraParameter.

### **3.2.1 Attributes**

Here are additional attributes of a FisheyeCameraParameter. There are 6 parameters for radial distortion (k1-k6) and 2 parameters for tangential distortion (p1-p2).

### **3.2.2 Set distortion coefficients**

a. Set all the coefficients.

```
fisheye_param.set_dist_coeff(dist_coeff_k=[k1, k2, k3, k4, k5, k6], dist_coeff_p=[p1,␣
\rightarrowp2])
```
b. Set all the first four ks, k5 and k6 will keep their value.

fisheye\_param.set\_dist\_coeff(dist\_coeff\_k=[k1, k2, k3, k4], dist\_coeff\_p=[p1, p2])

### **3.2.3 Get attributes**

```
# distortion coefficients in opencv sequence
dist_coeff_list = fisheye_param.get_dist_coeff() # a list of float, k1, k2, p1, p2, k3,
\rightarrow k4, k5, k6
```
### **FOUR**

### **IMAGE**

<span id="page-14-0"></span>This file introduces the supported image data structure in C++. It is an extension of OpenCV Mat, and also provides a way to convert between OpenCV Mat and Image.

## <span id="page-14-1"></span>**4.1 Attributes**

Here are attributes of class Image.

Besides the normal attributes for an image, it defines attributes like timestamp which is convenient for algorithms like SLAM.

## <span id="page-14-2"></span>**4.2 Create an Image**

Note that Image follows the order (width, height).

```
// create a color image with w=20 and h=10
Image img(20, 10, RGB24);
```
## <span id="page-14-3"></span>**4.3 From Image to OpenCV**

```
int width = 20;
int height = 10;
Image img(width, height, BGR24);
// Image to OpenCV
cv::Mat mat_warpper(img.height(), img.width(), CV_8UC3, img.mutable_data());
```
## <span id="page-15-0"></span>**4.4 From OpenCV to Image**

int width = 20; int height  $= 10$ ; cv::Mat black = cv::Mat::zeros(height, width, CV\_8UC3); cv::imwrite("black.bmp", black); // OpenCV to Image Image i\_black(black.cols, black.rows, black.step, BGR24, black.data);

## **POSE**

<span id="page-16-0"></span>This file introduces the supported pose data structure in C++. Generally, pose consists of a rotation and position.

## <span id="page-16-1"></span>**5.1 Attributes**

Here are attributes of class Pose.

## <span id="page-16-2"></span>**5.2 Construct a Pose**

Construct a pose with default value, where rotation is identity matrix and position is zero.

Pose pose;

Construct a pose with rotation and position. Rotation can be represented as quaternion, axis angle or rotation matrix.

```
Eigen::Vector3d vec3d;
Eigen::Quaterniond quaternion;
Pose pose1(quaternion.setIdentity(), vec3d.setZero());
Eigen::AngleAxisd angleAxis(30, Eigen::Vector3d::UnitY());
Pose pose2(angleAxis, vec3d.setZero());
Eigen::Matrix3d mat3d;
Pose pose3(mat3d.setIdentity(), vec3d.setZero());
```
## <span id="page-16-3"></span>**5.3 Set Pose to identity**

A identity pose denotes to identity rotation and zero position

pose.SetIdentity();

## <span id="page-17-0"></span>**5.4 Scale a Pose**

Scale a pose means multiplying scaling factor with the position.

```
auto p = pose3.Scale(1.2);
pose3.ScaleMutable(1.4);
```
## <span id="page-17-1"></span>**5.5 Inverse a Pose**

Inverse a pose is defined as (1) applying rotation inversion and (2) multiplying position with inversed rotation.

```
pose.Inverse();
pose.InverseMutable();
```
**SIX**

## **TRIANGULATOR**

- <span id="page-18-0"></span>• Prepare camera parameters
- Build a triangulator
- Triangulate points from 2D to 3D
- Get reprojection error
- Camera selection

## <span id="page-18-1"></span>**6.1 Prepare camera parameters**

A triangulator requires a list of camera parameters to triangulate points. Each camera parameter should be an instance of PinholeCameraParameter or it's sub-class. There are several ways to create the camera parameter list.

a. Assign camera parameters manually.

```
from xrprimer.data_structure.camera import PinholeCameraParameter
cam_param_list = []
for kinect_index in range(n_view):
   cam_param = PinholeCameraParameter(
           name=f'cam_{kinect_index:02d}',
            world2cam=True)
   cam_param.set_KRT(
           K=intrinsics[kinect_index],
            R=rotations[kinect_index],
            T=translations[kinect_index])
   cam_param_list.append(cam_param)
```
b. Load dumped camera parameter files.

```
from xrprimer.data_structure.camera import PinholeCameraParameter
cam_param_list = []
for kinect_index in range(n_view):
   cam\_path = os.path.join(input\_dir,f'cam_{kinect_index:02d}.json')
   cam_param = PinholeCameraParameter()
   cam_param.load(cam_param_path)
   cam_param_list.append(cam_param)
```
Note that convention and world2cam shall be set correctly. It is essential for the triangulator to know how to deal with input parameters.

### <span id="page-19-0"></span>**6.2 Build a triangulator**

In XRprimer, we use registry and builder to build a certain triangulator among multiple alternative classes.

```
import mmcv
from xrprimer.ops.triangulation.builder import build_triangulator
triangular cor\_config = dict(mmcv.Config.fromfile(
            'config/ops/triangulation/opencv_triangulator.py'))
triangulator_config['camera_parameters'] = cam_param_list
triangulator = build_triangulator(triangulator_config)
```
### <span id="page-19-1"></span>**6.3 Set cameras of a triangulator**

Camera parameters can also be set after building.

```
triangulator.set_cameras(cam_param_list)
```
### <span id="page-19-2"></span>**6.4 Triangulate points from 2D to 3D**

If there's only one point in 3D space, we could use triangulate\_single\_point().

```
# points2d in shape [n_view, 2], in type numpy.ndarray, or nested list/tuple
point3d = triangulator.triangulate_single_point(points2d)
# points3d in shape [3, ], in type numpy.ndarray
```
For more than one point, triangulate() is recommended.

```
# points2d in shape [n_view, n_point, 2], in type numpy.ndarray, or nested list/tuple
point3d = triangulator.triangulate(points2d)
# points3d in shape [n_point, 3], in type numpy.ndarray
```
In multi-view scenario, not every view is helpful. To filter the good sources in 2D space, points\_mask is introduced.

```
# points_mask in shape [n_view, n_point 1]
# point0 point1 point2
# view0 0 nan 1
\# view1 1 \qquad 1
\# view2 1 \qquad 1
# result combine 1,2 nan combine 0,1,2
point3d = triangulator.triangulate_single_point(points2d, points_mask)
```
## <span id="page-20-0"></span>**6.5 Get reprojection error**

To evaluate the triangulation quality, we also provide a point-wise reprojection error, between input points2d and reprojected points2d. points\_mask is also functional here.

```
point3d = triangulator.triangulate(points2d, points_mask)
error2d = triangulator.get_reprojection_error(points2d, points3d, points_mask)
# error2d has the same shape as points2d
```
## <span id="page-20-1"></span>**6.6 Camera selection**

To select a sub-set of all the cameras, we provide a selection method.

```
# select two cameras by index list
sub\_triangularor = triangularor[[0, 1]]# a tuple argument is same as list
sub\_triangularor = triangularor[(0, 1)]# select the first 3 cameras by slice
sub\_triangularor = triangularor[:3]# select cameras whose index is divisible by 2
sub_triangulator = triangulator[::2]
```
## <span id="page-20-2"></span>**6.7 Get a conjugated projector**

The returned multi-view projector will have the same cameras as triangulator.

```
projector = triangulator.get_projector()
```
### **SEVEN**

## **PROJECTOR**

- <span id="page-22-0"></span>• Prepare camera parameters
- Build a triangulator
- Triangulate points from 2D to 3D
- Get reprojection error
- Camera selection

## <span id="page-22-1"></span>**7.1 Prepare camera parameters**

A multi-view projector requires a list of camera parameters, just like the triangulator. Each camera parameter should be an instance of PinholeCameraParameter or it's sub-class. For details, please refer to triangulator doc .

## <span id="page-22-2"></span>**7.2 Build a projector**

In XRprimer, we use registry and builder to build a certain projector among multiple alternative classes.

```
import mmcv
from xrprimer.ops.projection.builder import build_projector
projector_config = dict(
       mmcv.Config.fromfile(
            'config/ops/triangulation/opencv_projector.py'))
projector_config['camera_parameters'] = cam_param_list
projector_config = build_projector(projector_config)
```
## <span id="page-23-0"></span>**7.3 Set cameras of a projector**

Camera parameters can also be set after building.

```
projector.set_cameras(cam_param_list)
```
## <span id="page-23-1"></span>**7.4 Project points from 3D to 2D**

If there's only one point in 3D space, we could use project\_single\_point().

```
# points3d in shape [3, ], in type numpy.ndarray, or list/tuple
mview_point2d = projector.project_single_point(point3d)
# mview_point2d in shape [n_view, 2], in type numpy.ndarray
```
For more than one point, project() is recommended.

```
# points3d in shape [n_point, 3], in type numpy.ndarray, or nested list/tuple
points2d = triangulator.triangulate(points3d)
# points2d in shape [n_view, n_point, 2], in type numpy.ndarray
```
In multi-view scenario, if we set the value at points\_mask[p\_idx] to zero, the point will not be projected.

```
points2d = triangulator.project(points3d, points_mask)
```
## <span id="page-23-2"></span>**7.5 Camera selection**

To select a sub-set of all the cameras, we provide a selection method. For details, please refer to triangulator doc .

**EIGHT**

### **CAMERA CONVENTION**

### <span id="page-24-1"></span><span id="page-24-0"></span>**8.1 Intrinsic convention**

In OpenCV, shape of the intrinsic matrix is 3x3, while in some other system it's 4x4. In XRPrimer data structures, we store intrinsic in 4x4 manner, but you can get 3x3 intrinsic matrix by argument of get method. Here are the differences between intrinsic33 and intrinsic44.

Intrinsic33, only for perspective camera:

[[fx, 0, px],  $[0, f_y, py],$  $[0, 0, 1]$ 

Intrinsic44, perspective camera:

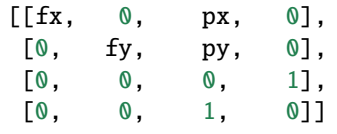

Intrinsic44, orthographic camera:

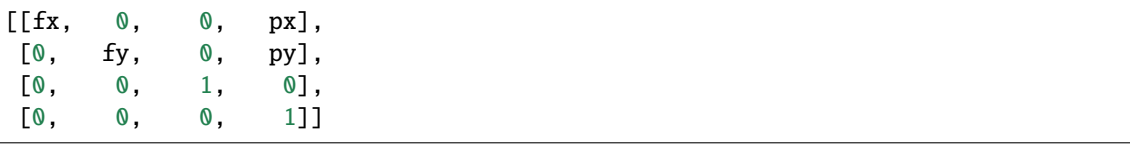

We can convert between intrinsic33 and intrinsic44 by upgrade\_k\_3x3(), downgrade\_k\_4x4():

```
from xrprimer.transform.convention.camera import downgrade_k_4x4, upgrade_k_3x3
intrinsic44 = upgrade_k_3x3(intrinsic33, is_perspective=True) # intrinsic33 in shape [3, \text{L}]˓→3] or [batch_size, 3, 3]
intrinsic33 = downgrade_k_4x4(intrinsic44) # intrinsic44 in shape [4, 4] or [batch_size,\Box\rightarrow 4, 4]
```
## <span id="page-25-0"></span>**8.2 Extrinsic convention**

In OpenCV camera space, a camera looks at Z+ of , screen right is X+ and screen up is Y-. However, not all the cameras are defined this way. We offer you a conversion method, converting a camera from one system to another.

For example, in order to convert an OpenCV camera into a Blender camera, call convert\_camera\_parameter(), and the direction of extrinsic (world2cam or cam2world) will not be changed.

from xrprimer.transform.convention.camera import convert\_camera\_parameter

blender\_pinhole\_param = convert\_camera\_parameter(pinhole\_param, dst'blender')

Here is a sheet of supported camera conventions:

**NINE**

## **CALIBRATE MULTIPLE CAMERAS**

<span id="page-26-0"></span>TBA

### **TEN**

### **RUNNING TESTS**

- <span id="page-28-0"></span>• Data Preparation
- Environment Preparation
- Running tests through pytest

## <span id="page-28-1"></span>**10.1 Data Preparation**

Download data from the file server, and extract files to python/tests/data.

```
cd python/tests
wget -q https://openxrlab-share-mainland.oss-cn-hangzhou.aliyuncs.com/xrprimer/xrprimer.
˓→tar.gz
tar -xzf xrprimer.tar.gz && rm xrprimer.tar.gz
cp -r xrprimer/tests/data ./
rm -rf xrprimer && cd ../../
```
## <span id="page-28-2"></span>**10.2 Environment Preparation**

Install packages for test.

```
pip install -r requirements/test.txt
```
## <span id="page-28-3"></span>**10.3 Running tests through pytest**

Running all the tests below python/tests. It is a good way to validate whether XRPrimer has been correctly installed:

```
cd python
pytest tests/
cd ..
```
Generate a coverage for the test:

```
cd python
coverage run --source xrprimer -m pytest tests/
coverage xml
```
coverage report -m cd ..

(continued from previous page)

### **ELEVEN**

## **FREQUENTLY ASKED QUESTIONS**

<span id="page-30-0"></span>We list some common troubles faced by many users and their corresponding solutions here. Feel free to enrich the list if you find any frequent issues and have ways to help others to solve them. If the contents here do not cover your issue, do not hesitate to create an issue!

## <span id="page-30-1"></span>**11.1 Installation**

- 'ImportError: libpng16.so.16: cannot open shared object file: No such file or directory'
	- 1. If using conda, conda install -c anaconda libpng
	- 2. If sudo is available, apt update & apt -y install libpng16-16
- 'ImportError: liblapack.so.3: cannot open shared object file: No such file or directory'
	- 1. If using conda, conda install -c conda-forge lapack
	- 2. If sudo is available, apt update & apt -y install libatlas-base-dev

## **TWELVE**

## **CHANGELOG**

## <span id="page-32-1"></span><span id="page-32-0"></span>**12.1 v0.6.0 (01/09/2022/)**

#### **Highlights**

- Support iOS and Linux compilation
- Support installation via pypi, ranging from python 3.6 to 3.10
- Support various camera models (Pinhole, Fisheye, Omni etc.)
- Support basic 3D operations (Triangulator, Projector etc.)
- Support Multi-camera extrinsic calibration tools

#### **New Features**

- Add pybind to create Python bindings of C++ data structures and switch python backend to C++ code
- Add camera convention convert method
- Add camera calibrator in python to support 3 types of calibration
- Add image class and support the conversion with OpenCV
- Add external deps and use conan manager to accelerate the compilation
- Provide samples to demonstrate linking XRPrimer in other C++ projects

### **THIRTEEN**

## **LICENSE**

<span id="page-34-0"></span>The license of our codebase is Apache-2.0. Note that this license only applies to code in our library, the dependencies of which are separate and individually licensed. We would like to pay tribute to open-source implementations to which we rely on. Please be aware that using the content of dependencies may affect the license of our codebase. The license of our codebase and all external licenses are attached below.

XRMoCap is licensed for use as follows:

Copyright 2022 XRPrimer Authors. All rights reserved. Apache License Version 2.0, January 2004 http://www.apache.org/licenses/ TERMS AND CONDITIONS FOR USE, REPRODUCTION, AND DISTRIBUTION 1. Definitions. "License" shall mean the terms and conditions for use, reproduction, and distribution as defined by Sections 1 through 9 of this document. "Licensor" shall mean the copyright owner or entity authorized by the copyright owner that is granting the License. "Legal Entity" shall mean the union of the acting entity and all other entities that control, are controlled by, or are under common control with that entity. For the purposes of this definition, "control" means (i) the power, direct or indirect, to cause the direction or management of such entity, whether by contract or otherwise, or (ii) ownership of fifty percent (50%) or more of the outstanding shares, or (iii) beneficial ownership of such entity. "You" (or "Your") shall mean an individual or Legal Entity exercising permissions granted by this License. "Source" form shall mean the preferred form for making modifications, including but not limited to software source code, documentation source, and configuration files. "Object" form shall mean any form resulting from mechanical transformation or translation of a Source form, including but not limited to compiled object code, generated documentation,

and conversions to other media types.

"Work" shall mean the work of authorship, whether in Source or Object form, made available under the License, as indicated by a copyright notice that is included in or attached to the work (an example is provided in the Appendix below).

"Derivative Works" shall mean any work, whether in Source or Object form, that is based on (or derived from) the Work and for which the editorial revisions, annotations, elaborations, or other modifications represent, as a whole, an original work of authorship. For the purposes of this License, Derivative Works shall not include works that remain separable from, or merely link (or bind by name) to the interfaces of, the Work and Derivative Works thereof.

"Contribution" shall mean any work of authorship, including the original version of the Work and any modifications or additions to that Work or Derivative Works thereof, that is intentionally submitted to Licensor for inclusion in the Work by the copyright owner or by an individual or Legal Entity authorized to submit on behalf of the copyright owner. For the purposes of this definition, "submitted" means any form of electronic, verbal, or written communication sent to the Licensor or its representatives, including but not limited to communication on electronic mailing lists, source code control systems, and issue tracking systems that are managed by, or on behalf of, the Licensor for the purpose of discussing and improving the Work, but excluding communication that is conspicuously marked or otherwise designated in writing by the copyright owner as "Not a Contribution."

"Contributor" shall mean Licensor and any individual or Legal Entity on behalf of whom a Contribution has been received by Licensor and subsequently incorporated within the Work.

- 2. Grant of Copyright License. Subject to the terms and conditions of this License, each Contributor hereby grants to You a perpetual, worldwide, non-exclusive, no-charge, royalty-free, irrevocable copyright license to reproduce, prepare Derivative Works of, publicly display, publicly perform, sublicense, and distribute the Work and such Derivative Works in Source or Object form.
- 3. Grant of Patent License. Subject to the terms and conditions of this License, each Contributor hereby grants to You a perpetual, worldwide, non-exclusive, no-charge, royalty-free, irrevocable (except as stated in this section) patent license to make, have made, use, offer to sell, sell, import, and otherwise transfer the Work, where such license applies only to those patent claims licensable by such Contributor that are necessarily infringed by their Contribution(s) alone or by combination of their Contribution(s) with the Work to which such Contribution(s) was submitted. If You institute patent litigation against any entity (including a cross-claim or counterclaim in a lawsuit) alleging that the Work or a Contribution incorporated within the Work constitutes direct

or contributory patent infringement, then any patent licenses granted to You under this License for that Work shall terminate as of the date such litigation is filed.

- 4. Redistribution. You may reproduce and distribute copies of the Work or Derivative Works thereof in any medium, with or without modifications, and in Source or Object form, provided that You meet the following conditions:
	- (a) You must give any other recipients of the Work or Derivative Works a copy of this License; and
	- (b) You must cause any modified files to carry prominent notices stating that You changed the files; and
	- (c) You must retain, in the Source form of any Derivative Works that You distribute, all copyright, patent, trademark, and attribution notices from the Source form of the Work, excluding those notices that do not pertain to any part of the Derivative Works; and
	- (d) If the Work includes a "NOTICE" text file as part of its distribution, then any Derivative Works that You distribute must include a readable copy of the attribution notices contained within such NOTICE file, excluding those notices that do not pertain to any part of the Derivative Works, in at least one of the following places: within a NOTICE text file distributed as part of the Derivative Works; within the Source form or documentation, if provided along with the Derivative Works; or, within a display generated by the Derivative Works, if and wherever such third-party notices normally appear. The contents of the NOTICE file are for informational purposes only and do not modify the License. You may add Your own attribution notices within Derivative Works that You distribute, alongside or as an addendum to the NOTICE text from the Work, provided that such additional attribution notices cannot be construed as modifying the License.

You may add Your own copyright statement to Your modifications and may provide additional or different license terms and conditions for use, reproduction, or distribution of Your modifications, or for any such Derivative Works as a whole, provided Your use, reproduction, and distribution of the Work otherwise complies with the conditions stated in this License.

5. Submission of Contributions. Unless You explicitly state otherwise, any Contribution intentionally submitted for inclusion in the Work by You to the Licensor shall be under the terms and conditions of this License, without any additional terms or conditions. Notwithstanding the above, nothing herein shall supersede or modify the terms of any separate license agreement you may have executed with Licensor regarding such Contributions.

- 6. Trademarks. This License does not grant permission to use the trade names, trademarks, service marks, or product names of the Licensor, except as required for reasonable and customary use in describing the origin of the Work and reproducing the content of the NOTICE file.
- 7. Disclaimer of Warranty. Unless required by applicable law or agreed to in writing, Licensor provides the Work (and each Contributor provides its Contributions) on an "AS IS" BASIS, WITHOUT WARRANTIES OR CONDITIONS OF ANY KIND, either express or implied, including, without limitation, any warranties or conditions of TITLE, NON-INFRINGEMENT, MERCHANTABILITY, or FITNESS FOR A PARTICULAR PURPOSE. You are solely responsible for determining the appropriateness of using or redistributing the Work and assume any risks associated with Your exercise of permissions under this License.
- 8. Limitation of Liability. In no event and under no legal theory, whether in tort (including negligence), contract, or otherwise, unless required by applicable law (such as deliberate and grossly negligent acts) or agreed to in writing, shall any Contributor be liable to You for damages, including any direct, indirect, special, incidental, or consequential damages of any character arising as a result of this License or out of the use or inability to use the Work (including but not limited to damages for loss of goodwill, work stoppage, computer failure or malfunction, or any and all other commercial damages or losses), even if such Contributor has been advised of the possibility of such damages.
- 9. Accepting Warranty or Additional Liability. While redistributing the Work or Derivative Works thereof, You may choose to offer, and charge a fee for, acceptance of support, warranty, indemnity, or other liability obligations and/or rights consistent with this License. However, in accepting such obligations, You may act only on Your own behalf and on Your sole responsibility, not on behalf of any other Contributor, and only if You agree to indemnify, defend, and hold each Contributor harmless for any liability incurred by, or claims asserted against, such Contributor by reason of your accepting any such warranty or additional liability.

END OF TERMS AND CONDITIONS

APPENDIX: How to apply the Apache License to your work.

To apply the Apache License to your work, attach the following boilerplate notice, with the fields enclosed by brackets "[]" replaced with your own identifying information. (Don't include the brackets!) The text should be enclosed in the appropriate comment syntax for the file format. We also recommend that a file or class name and description of purpose be included on the same "printed page" as the copyright notice for easier identification within third-party archives.

Copyright 2022 XRPrimer Authors. Licensed under the Apache License, Version 2.0 (the "License"); you may not use this file except in compliance with the License. You may obtain a copy of the License at http://www.apache.org/licenses/LICENSE-2.0

Unless required by applicable law or agreed to in writing, software distributed under the License is distributed on an "AS IS" BASIS, WITHOUT WARRANTIES OR CONDITIONS OF ANY KIND, either express or implied. See the License for the specific language governing permissions and

The XRPrimer license applies to all parts of XRPrimer that are not externally maintained libraries.

## **FOURTEEN**

## **C++ DOCUMENTATION**

<span id="page-40-0"></span>[C++ Doxygen documentation](./cpp_api/index.html)

### **FIFTEEN**

## **XRPRIMER.DATA\_STRUCTURE**

### <span id="page-42-3"></span><span id="page-42-1"></span><span id="page-42-0"></span>**15.1 camera**

<span id="page-42-2"></span>class xrprimer.data\_structure.camera.BaseCameraParameter(*\*args: Any*, *\*\*kwargs: Any*)

LoadFile(*filename: str*) → bool Load camera name and parameters from a dumped json file.

**Parameters filename** (str) – Path to the dumped json file.

**Returns bool** – True if load succeed.

**SaveFile**( $filename: str$ )  $\rightarrow$  int Dump camera name and parameters to a json file.

**Parameters filename**  $(str)$  – Path to the dumped json file.

**Returns int** – returns 0.

clone() → *[xrprimer.data\\_structure.camera.camera.BaseCameraParameter](#page-42-2)* Clone a new CameraPrameter instance like self.

#### **Returns BaseCameraParameter**

 $dump$ (*filename: str*)  $\rightarrow$  None Dump camera name and parameters to a json file.

**Parameters filename** (str) – Path to the dumped json file.

**Raises** RuntimeError – Fail to dump a json file.

classmethod fromfile(*filename: str*) → *[xrprimer.data\\_structure.camera.camera.BaseCameraParameter](#page-42-2)* Construct a camera parameter data structure from a json file.

**Parameters filename** (str) – Path to the dumped json file.

**Returns CameraParameter** – An instance of CameraParameter class.

 $get\_extrinsic\_r() \rightarrow list$ Get extrinsic rotation matrix.

**Returns list** – Nested list of float32, 3x3 R mat.

 $get\_extrinsic_t() \rightarrow list$ 

Get extrinsic translation vector.

**Returns list** – Nested list of float32, T vec of length 3.

<span id="page-43-0"></span> $get_$ **intrinsic**(*k\_dim: int* = 3)  $\rightarrow$  list Get intrinsic K matrix.

> **Parameters k\_dim** (int, optional) – If 3, returns a 3x3 mat. Else if 4, returns a 4x4 mat. Defaults to 3.

**Raises ValueError** – k dim is neither 3 nor 4.

**Returns list** – Nested list of float32, 4x4 or 3x3 K mat.

#### $intrinsic33() \rightarrow \text{numpy}.\text{ndarray}$

Get an intrinsic matrix in shape (3, 3).

**Returns ndarray** – An ndarray of intrinsic matrix.

#### $inverse_extrinsic() \rightarrow None$

Inverse the direction of extrinsics, between world to camera and camera to world.

**load**( $filename: str$ )  $\rightarrow$  None

Load camera name and parameters from a dumped json file.

**Parameters filename** (str) – Path to the dumped json file.

**Raises**

- FileNotFoundError File not found at filename.
- ValueError Content in filename is not correct.

set\_KRT(*K: Optional[Union[list, numpy.ndarray]] = None*, *R: Optional[Union[list, numpy.ndarray]] = None*, *T: Optional[Union[list, numpy.ndarray]] = None*, *world2cam: Optional[bool] = None*) → None Set K, R to matrix and T to vector.

#### **Parameters**

- **K** (Union [list, np.ndarray, None]) Nested list of float 32, 4x4 or 3x3 K mat. Defaults to None, intrisic will not be changed.
- R (Union[list, np.ndarray, None]) Nested list of float32, 3x3 R mat. Defaults to None, extrisic\_r will not be changed.
- T (Union[list, np.ndarray, None]) List of float32, T vector. Defaults to None, extrisic t will not be changed.
- world2cam (Union [bool, None], optional) Whether the R, T transform points from world space to camera space. Defaults to None, self.world2cam will not be changed.

set\_intrinsic(*mat3x3: Optional[Union[list, numpy.ndarray]] = None*, *width: Optional[int] = None*, *height: Optional[int] = None*, *fx: Optional[float] = None*, *fy: Optional[float] = None*, *cx: Optional[float]* = *None*, *cy: Optional[float]* = *None*, *perspective: bool* = *True*)  $\rightarrow$  *None* Set the intrinsic of a camera. Note that mat3x3 has a higher priority than fx, fy, cx, cy.

#### **Parameters**

- mat3x3 (list, optional) A nested list of intrinsic matrix, in shape  $(3, 3)$ . If mat is given, fx, fy, cx, cy will be ignored. Defaults to None.
- width  $(int)$  Width of the screen.
- height  $(int)$  Height of the screen.
- $f\mathbf{x}$  (float, optional) Focal length. Defaults to None.
- **fy** (*float*, *optional*) Focal length. Defaults to None.
- $cx$  (float, optional) Camera principal point. Defaults to None.
- $cy (float, optional) Camera principal point. Defaults to None.$
- **perspective** (bool, optional) Whether it is a perspective camera, if not, it's orthographics. Defaults to True.

<span id="page-44-2"></span>set\_resolution(*height: int*, *width: int*) → None Set resolution of the camera.

**Parameters**

- height  $(int)$  Height of the screen.
- width  $(int)$  Width of the screen.

<span id="page-44-0"></span>class xrprimer.data\_structure.camera.FisheyeCameraParameter(*\*args: Any*, *\*\*kwargs: Any*)

```
LoadFile(filename: str) \rightarrow bool
```
Load camera name and parameters from a dumped json file.

**Parameters filename**  $(str)$  – Path to the dumped json file.

**Returns bool** – True if load succeed.

#### SaveFile(*filename: str*) → bool

Dump camera name and parameters to a json file.

**Parameters filename** (str) – Path to the dumped json file.

**Returns bool** – True if save succeed.

 $clone() \rightarrow xrrrimer.data$  structure.camera.fisheye\_camera.FisheyeCameraParameter Clone a new CameraPrameter instance like self.

#### **Returns FisheyeCameraParameter**

#### $get\_dist\_coeff() \rightarrow list$

Get distortion coefficients in self.convention.

**Raises** NotImplementedError – convention not supported.

#### **Returns**

- **list** A list of distortion coefficients, in a
- **turn defined by self.convention.**

```
set_dist_coeff(dist_coeff_k: list, dist_coeff_p: list) → None
     Set distortion coefficients from list.
```
#### **Parameters**

- dist\_coeff\_k  $(llist)$  List of float. [k1, k2, k3, k4, k5, k6]. When length of list is n and n<6, only the first n coefficients will be set.
- dist\_coeff\_p  $(list)$  List of float. [p1, p2]. To set only p1, pass [p1].

<span id="page-44-1"></span>class xrprimer.data\_structure.camera.OmniCameraParameter(*\*args: Any*, *\*\*kwargs: Any*)

**LoadFile**( $filename: str$ )  $\rightarrow$  bool

Load camera name and parameters from a dumped json file.

**Parameters filename** (str) – Path to the dumped json file.

**Returns bool** – True if load succeed.

<span id="page-45-1"></span>SaveFile(*filename: str*) → bool

Dump camera name and parameters to a json file.

**Parameters filename** (str) – Path to the dumped json file.

**Returns bool** – True if save succeed.

clone() → *[xrprimer.data\\_structure.camera.omni\\_camera.OmniCameraParameter](#page-44-1)* Clone a new CameraPrameter instance like self.

#### **Returns PinholeCameraParameter**

set\_dist\_coeff(*dist\_coeff\_k: list*, *dist\_coeff\_p: list*) → None Set distortion coefficients from list.

#### **Parameters**

- dist\_coeff\_k  $(list)$  List of float. [k1, k2, k3, k4, k5, k6]. When length of list is n and n<6, only the first n coefficients will be set.
- dist\_coeff\_p  $(list)$  List of float. [p1, p2]. To set only p1, pass [p1].

set\_omni\_param(*xi: Optional[float]* = *None*, *D: Optional[list]* = *None*)  $\rightarrow$  None Set omni parameters.

#### **Parameters**

- xi (Union [float, None], optional) Omni parameter xi. Defaults to None, xi will not be modified.
- D (Union[list, None], optional) List of float. [D0, D1, D2, D3]. When length of list is n and n<4, only the first n parameters will be set. Defaults to None, D will not be modified.

<span id="page-45-0"></span>class xrprimer.data\_structure.camera.PinholeCameraParameter(*\*args: Any*, *\*\*kwargs: Any*)

**LoadFile**( $filename: str$ )  $\rightarrow$  bool

Load camera name and parameters from a dumped json file.

**Parameters filename** (str) – Path to the dumped json file.

**Returns bool** – True if load succeed.

SaveFile(*filename: str*) → bool

Dump camera name and parameters to a json file.

**Parameters filename** (str) – Path to the dumped json file.

**Returns bool** – True if save succeed.

clone() → *[xrprimer.data\\_structure.camera.pinhole\\_camera.PinholeCameraParameter](#page-45-0)* Clone a new CameraParameter instance like self.

**Returns PinholeCameraParameter**

### **SIXTEEN**

### **XRPRIMER.CALIBRATION**

<span id="page-46-1"></span><span id="page-46-0"></span>class xrprimer.calibration.BaseCalibrator(*work\_dir: str = './temp'*, *logger: Union[None, str, logging.Logger] = None*)

Base class of camera calibrator.

calibrate() → *[xrprimer.data\\_structure.camera.pinhole\\_camera.PinholeCameraParameter](#page-45-0)* Calibrate a camera or several cameras. Input args shall not be modified and the calibrated camera will be returned.

**Returns PinholeCameraParameter** – The calibrated camera.

class xrprimer.calibration.MviewFisheyeCalibrator(*chessboard\_width: int*, *chessboard\_height: int*,

*chessboard\_square\_size: int*, *work\_dir: str*, *calibrate\_intrinsic: bool = False*, *calibrate\_distortion: bool = False*, *calibrate\_extrinsic: bool = True*, *logger: Union[None, str, logging.Logger] = None*)

Multi-view extrinsic calibrator for distorted fisheye cameras.

calibrate(*frames: List[List[str]]*, *fisheye\_param\_list:*

*List*[[xrprimer.data\\_structure.camera.fisheye\\_camera.FisheyeCameraParameter](#page-44-0)])  $\rightarrow$ List[*[xrprimer.data\\_structure.camera.fisheye\\_camera.FisheyeCameraParameter](#page-44-0)*]

Calibrate multi-FisheyeCameraParameters with a chessboard. It takes intrinsics and distortion coefficients from fisheye\_param\_list, calibrates only extrinsics on undistorted frames.

#### **Parameters**

- frames  $(List[List[str]]) A$  nested list of distorted image paths. The shape is [n\_frame, n\_view], and each element is the path to an image file. '' stands for an empty image.
- fisheye\_param\_list (List[[FisheyeCameraParameter](#page-44-0)]) A list of FisheyeCameraParameters. Intrinsic matrix and distortion coefficients are necessary for calibration.

**Returns List[FisheyeCameraParameter]** – A list of calibrated fisheye cameras, name, logger, resolution will be kept.

class xrprimer.calibration.MviewPinholeCalibrator(*chessboard\_width: int*, *chessboard\_height: int*, *chessboard\_square\_size: int*, *calibrate\_intrinsic: bool = False*, *calibrate\_extrinsic: bool = True*, *logger: Union[None, str, logging.Logger] = None*)

Multi-view extrinsic calibrator for pinhole cameras.

calibrate(*frames: List[List[str]]*, *pinhole\_param\_list: List[*[xrprimer.data\\_structure.camera.pinhole\\_camera.PinholeCameraParameter](#page-45-0)*]*) → List[*[xrprimer.data\\_structure.camera.pinhole\\_camera.PinholeCameraParameter](#page-45-0)*] Calibrate multi-PinholeCameraParameters with a chessboard.

#### <span id="page-47-0"></span>**Parameters**

- frames  $(List[List[Str]]) A$  nested list of image paths. The shape is [n\_frame, n\_view], and each element is the path to an image file. '' stands for an empty image.
- pinhole\_param\_list (List[[PinholeCameraParameter](#page-45-0)]) A list of PinholeCameraParameters. Intrinsic matrix is necessary for calibration.

**Returns List[PinholeCameraParameter]** – A list of calibrated pinhole cameras, name, logger, resolution will be kept.

class xrprimer.calibration.SviewFisheyeDistortionCalibrator(*chessboard\_width: int*,

*chessboard\_height: int*, *logger: Union[None, str, logging.Logger] = None*)

Single-view distortion calibrator for distorted fisheye camera.

It takes an init intrinsic, fix it and calibrate distortion coefficients.

#### calibrate(*frames: List[str]*, *fisheye\_param:*

xrprimer.data structure.camera.fisheye camera.FisheyeCameraParameter)  $\rightarrow$ *[xrprimer.data\\_structure.camera.fisheye\\_camera.FisheyeCameraParameter](#page-44-0)*

Calibrate FisheyeCameraParameter with a chessboard. It takes intrinsics from fisheye\_param, calibrates only distortion coefficients on undistorted frames.

#### **Parameters**

- frames  $(List[str]) A$  list of distorted image paths.
- fisheye\_param ([FisheyeCameraParameter](#page-44-0)) An instance of FisheyeCameraParameter. Intrinsic matrix is necessary for calibration, and the input instance will not be modified.
- **Returns FisheyeCameraParameter** An instance of FisheyeCameraParameter. Distortion coefficients are the only difference from input.

### **SEVENTEEN**

### **XRPRIMER.OPS**

## <span id="page-48-2"></span><span id="page-48-1"></span><span id="page-48-0"></span>**17.1 projection**

class xrprimer.ops.projection.BaseProjector(*camera\_parameters:*

 $List[Union[xrprimer.data_structure.camera.phpinhole\_camera.PinholeCameraPa]$ *str]]*, *logger: Union[None, str, logging.Logger] = None*)

BaseProjector for points projection.

project(*points: Union[numpy.ndarray, list, tuple]*, *points\_mask: Optional[Union[numpy.ndarray, list,*  $tuple$ *]]* = *None*  $)$   $\rightarrow$  numpy.ndarray

Project points with self.camera\_parameters.

#### **Parameters**

- points (Union[np.ndarray, list, tuple]) An ndarray or a nested list of points3d, in shape [n\_point, 3].
- points\_mask (Union [np.ndarray, list, tuple], optional) An ndarray or a nested list of mask, in shape  $[n\_point, 1]$ . If points\_mask $[n]$  == 1, points $[n]$  is valid for projection, else it is ignored. Defaults to None.

**Returns np.ndarray** – An ndarray of points2d, in shape [n\_view, n\_point, 2].

project\_single\_point(*points: Union[numpy.ndarray, list, tuple]*) → numpy.ndarray Project a single point with self.camera\_parameters.

> Parameters points (Union [np.ndarray, list, tuple]) – An ndarray or a list of points3d, in shape [3].

**Returns np.ndarray** – An ndarray of points2d, in shape [n\_view, 2].

set\_cameras(*camera\_parameters:*

*List[Union[*[xrprimer.data\\_structure.camera.pinhole\\_camera.PinholeCameraParameter](#page-45-0)*,* [xrprimer.data\\_structure.camera.fisheye\\_camera.FisheyeCameraParameter](#page-44-0)*]]*) → None Set cameras for this projector.

**Parameters camera\_parameters** (*List[Union[[PinholeCameraParameter](#page-45-0), str]]*) - A list of PinholeCameraParameter or FisheyeCameraParameter.

class xrprimer.ops.projection.OpencvProjector(*camera\_parameters:*

*List[[xrprimer.data\\_structure.camera.fisheye\\_camera.FisheyeCameraParameter](#page-44-0)ra.fisheyeCameraParameterra.fisheyeCameraParameterra.fisheyeCameraParameterra.fisheyeCameraParameterra.fisheyeCameraParameterra.fisheyeCameraParamet logger: Union[None, str, logging.Logger] = None*)

Projector for points projection, powered by OpenCV.

project(*points: Union[numpy.ndarray, list, tuple]*, *points\_mask: Optional[Union[numpy.ndarray, list,*  $tuple$ *]]* = *None*  $)$   $\rightarrow$  numpy.ndarray Project points with self.camera\_parameters.

#### <span id="page-49-1"></span>**Parameters**

- points (Union[np.ndarray, list, tuple]) An ndarray or a nested list of points3d, in shape [n\_point, 3].
- points\_mask (Union [np.ndarray, list, tuple], optional) An ndarray or a nested list of mask, in shape [n\_point, 1]. If points mask[index] == 1, points[index] is valid for projection, else it is ignored. Defaults to None.

**Returns np.ndarray** – An ndarray of points2d, in shape  $[n \text{ view}, n \text{ point}, 2]$ .

project\_single\_point(*points: Union[numpy.ndarray, list, tuple]*) → numpy.ndarray Project a single point with self.camera\_parameters.

> **Parameters** points (Union [np.ndarray, list, tuple]) – An ndarray or a list of points3d, in shape [3].

**Returns np.ndarray** – An ndarray of points2d, in shape [n\_view, 2].

## <span id="page-49-0"></span>**17.2 triangulation**

class xrprimer.ops.triangulation.BaseTriangulator(*camera\_parameters:*

*List[Union[xrprimer.data\_structure.camera.pinhole\_camera.PinholeCamera.pinholeCamera.pinholeCamera.pinholeCamera.pinholeCamera.pinholeCamera.pinholeCamera.pinholeCamera.pinholeCamera.pinholeCamera.pinholeCamera.pinholeCam str]]*, *logger: Union[None, str, logging.Logger] = None*)

BaseTriangulator for points triangulation.

get\_reprojection\_error(*points2d: Union[numpy.ndarray, list, tuple]*, *points3d: Union[numpy.ndarray, list, tuple]*, *points\_mask: Optional[Union[numpy.ndarray, list, tuple]] = None*)  $\rightarrow$  numpy.ndarray

Get reprojection error between reprojected points2d and input points2d.

#### **Parameters**

- points2d (Union[np.ndarray, list, tuple]) An ndarray or a nested list of points2d, in shape [n\_view, n\_point, 2].
- points3d (Union[np.ndarray, list, tuple]) An ndarray or a nested list of points3d, in shape [n\_point, 3].
- points\_mask (Union[np.ndarray, list, tuple], optional) An ndarray or a nested list of mask, in shape  $[n_{view}, n_{point}, 1]$ . If points\_mask[index] == 1, points[index] is valid for triangulation, else it is ignored. If points  $mask[index] == npnan$ , the whole pair will be ignored and not counted by any method. Defaults to None.

**Returns np.ndarray** – An ndarray in shape  $[n]$  view, n<sub>point</sub>, 2], record offset alone x, y axis of each point2d.

#### set\_cameras(*camera\_parameters:*

*List[Union[*[xrprimer.data\\_structure.camera.pinhole\\_camera.PinholeCameraParameter](#page-45-0)*,* [xrprimer.data\\_structure.camera.fisheye\\_camera.FisheyeCameraParameter](#page-44-0)*]]*) → None

Set cameras for this triangulator.

- Parameters camera\_parameters (List[Union[[PinholeCameraParameter](#page-45-0), str]]) A list of PinholeCameraParameter or FisheyeCameraParameter.
- **Raises NotImplementedError** Some camera parameter from camera parameters has a different camera convention from class requirement.

<span id="page-50-0"></span>triangulate(*points: Union[numpy.ndarray, list, tuple]*, *points\_mask: Optional[Union[numpy.ndarray, list,*  $tuple$   $]$  = *None*  $)$   $\rightarrow$  numpy.ndarray

Triangulate points with self.camera\_parameters.

#### **Parameters**

- points (Union[np.ndarray, list, tuple]) An ndarray or a nested list of points2d, in shape [n\_view, n\_point 2].
- points\_mask (Union[np.ndarray, list, tuple], optional) An ndarray or a nested list of mask, in shape [n\_view, n\_point 1]. If points\_mask[index] == 1, points[index] is valid for triangulation, else it is ignored. If points\_mask[index] == np.nan, the whole pair will be ignored and not counted by any method. Defaults to None.

**Returns np.ndarray** – An ndarray of points3d, in shape [n\_point, 3].

triangulate\_single\_point(*points: Union[numpy.ndarray, list, tuple]*, *points\_mask:*

*Optional[Union[numpy.ndarray, list, tuple]]* = *None* $) \rightarrow$  numpy.ndarray

Triangulate a single point with self.camera\_parameters.

#### **Parameters**

- points (Union[np.ndarray, list, tuple]) An ndarray or a nested list of points2d, in shape [n\_view, 2].
- points\_mask (Union[np.ndarray, list, tuple], optional) An ndarray or a nested list of mask, in shape  $[n_i$ view, 1]. If points\_mask $[index] == 1$ , points $[index]$  is valid for triangulation, else it is ignored. Defaults to None.

**Returns np.ndarray** – An ndarray of points3d, in shape [3, ].

#### class xrprimer.ops.triangulation.OpencvTriangulator(*camera\_parameters:*

*List[xrprimer.data\_structure.camera.fisheye\_camera.FisheyeCamer multiview\_reduction: typing\_extensions.Literal[mean, median] = 'mean'*, *logger: Union[None, str, logging.Logger] = None*)

Triangulator for points triangulation, powered by OpenCV.

get\_reprojection\_error(*points2d: Union[numpy.ndarray, list, tuple]*, *points3d: Union[numpy.ndarray, list, tuple]*, *points\_mask: Optional[Union[numpy.ndarray, list, tuple]] = None*)  $\rightarrow$  numpy.ndarray

Get reprojection error between reprojected points2d and input points2d.

#### **Parameters**

- points2d (Union[np.ndarray, list, tuple]) An ndarray or a nested list of points2d, in shape [n\_view, n\_point, 2].
- points3d (Union[np.ndarray, list, tuple]) An ndarray or a nested list of points3d, in shape [n\_point, 3].
- points\_mask (Union[np.ndarray, list, tuple], optional) An ndarray or a nested list of mask, in shape  $[n_i$ view, n<sub>point</sub>, 1]. If points\_mask $[n_i]$  == 1, points[index] is valid for triangulation, else it is ignored. If points\_mask[index] == np.nan, the whole pair will be ignored and not counted by any method. Defaults to None.
- **Returns np.ndarray** An ndarray in shape  $[n]$  view, n<sub>point</sub>, 2, record offset alone x, y axis of each point2d.

#### <span id="page-51-0"></span>classmethod prepare\_triangulation\_mat(*camera\_parameters:*

*List[*[xrprimer.data\\_structure.camera.pinhole\\_camera.PinholeCameraParameter](#page-45-0)*]*)

```
\rightarrow numpy.ndarray
```
Prepare projection matrix for triangulation. According to opencv,

ProjectionMatrix = [intrinsic33] \* [extrinsic\_r|extrinsic\_t]

**Parameters camera\_parameters** (List [[PinholeCameraParameter](#page-45-0)]) – A list of pinhole camera parameters.

**Returns np.ndarray** – The projection matrix in shape [n\_camera, 3, 4].

triangulate(*points: Union[numpy.ndarray, list, tuple]*, *points\_mask: Optional[Union[numpy.ndarray, list,*  $tuple$ *]* = *None*  $)$   $\rightarrow$  numpy.ndarray

Triangulate points with self.camera\_parameters.

#### **Parameters**

- points (Union[np.ndarray, list, tuple]) An ndarray or a nested list of points2d, in shape [n\_view, n\_point 2].
- points\_mask (Union [np.ndarray, list, tuple], optional) An ndarray or a nested list of mask, in shape  $[n_i$ view, n<sub>p</sub>oint 1]. If points<sub>\_</sub>mask $[index] == 1$ , points $[index]$ is valid for triangulation, else it is ignored. If points\_mask[index] == np.nan, the whole pair will be ignored and not counted by any method. Defaults to None.

**Returns np.ndarray** – An ndarray of points3d, in shape [n\_point, 3].

triangulate\_single\_point(*points: Union[numpy.ndarray, list, tuple]*, *points\_mask:*

*Optional[Union[numpy.ndarray, list, tuple]]* = *None*  $) \rightarrow$  numpy.ndarray Triangulate a single point with self.camera\_parameters.

#### **Parameters**

- points (Union[np.ndarray, list, tuple]) An ndarray or a nested list of points2d, in shape [n\_view, 2].
- points\_mask (Union [np.ndarray, list, tuple], optional) An ndarray or a nested list of mask, in shape  $[n_i$  view, 1]. If points\_mask[index] == 1, points[index] is valid for triangulation, else it is ignored. Defaults to None.

**Returns np.ndarray** – An ndarray of points3d, in shape [3, ].

### **EIGHTEEN**

### **XRPRIMER.TRANSFORM**

### <span id="page-52-3"></span><span id="page-52-1"></span><span id="page-52-0"></span>**18.1 camera**

<span id="page-52-2"></span>xrprimer.transform.camera.rotate\_camera(*cam\_param:*

*Union[*[xrprimer.data\\_structure.camera.pinhole\\_camera.PinholeCameraParameter](#page-45-0)*,* [xr](#page-44-0)[primer.data\\_structure.camera.fisheye\\_camera.FisheyeCameraParameter](#page-44-0)*]*, *rotation\_mat: numpy.ndarray*)  $\rightarrow$ Union[*[xrprimer.data\\_structure.camera.pinhole\\_camera.PinholeCameraParameter](#page-45-0)*, *[xr](#page-44-0)[primer.data\\_structure.camera.fisheye\\_camera.FisheyeCameraParameter](#page-44-0)*]

Apply rotation to a camera parameter.

#### **Parameters**

- cam\_param (Union[[PinholeCameraParameter](#page-45-0), [FisheyeCameraParameter](#page-44-0)]) The camera to rotate.
- rotation\_mat  $(np.ndarray)$  Rotation matrix defined in world space, shape [3, 3].

**Returns Union[PinholeCameraParameter, FisheyeCameraParameter]** – Rotated camera in same type and extrinsic direction like the input camera.

#### xrprimer.transform.camera.translate\_camera(*cam\_param:*

 $Union [xrprimer.data\_structure.camera.pinhole\_camera.PinholeCameraParamet$ [xr](#page-44-0)[primer.data\\_structure.camera.fisheye\\_camera.FisheyeCameraParameter](#page-44-0)*]*, *translation: numpy.ndarray*) → Union[xrprimer.data\_structure.camera.pinhole\_camera.PinholeCameraParam *[xr](#page-44-0)[primer.data\\_structure.camera.fisheye\\_camera.FisheyeCameraParameter](#page-44-0)*]

Apply the translation to a camera parameter.

#### **Parameters**

- cam\_param (Union[[PinholeCameraParameter](#page-45-0), [FisheyeCameraParameter](#page-44-0)]) The camera to translate.
- translation (np.ndarray) Translation vector defined in world space, shape [3,].

#### **Returns Union[PinholeCameraParameter, FisheyeCameraParameter]** – Translated camera in same type and extrinsic direction like the input camera.

<span id="page-53-0"></span>xrprimer.transform.camera.undistort\_camera(*distorted\_cam:* [xr-](#page-44-0)

[primer.data\\_structure.camera.fisheye\\_camera.FisheyeCameraParameter](#page-44-0))  $\rightarrow$  *xr*-

*[primer.data\\_structure.camera.pinhole\\_camera.PinholeCameraParameter](#page-45-0)*

Undistort a FisheyeCameraParameter to PinholeCameraParameter.

**Parameters** distorted\_cam ([FisheyeCameraParameter](#page-44-0)) – An instance of FisheyeCameraPa-

rameter. Convention will be checked, resolution, intrinsic mat and distortion coefficients will be used.

**Raises** NotImplementedError – Camera convention not supported.

**Returns PinholeCameraParameter** – Undistorted camera parameter.

xrprimer.transform.camera.undistort\_images(*distorted\_cam:* [xr-](#page-44-0)

[primer.data\\_structure.camera.fisheye\\_camera.FisheyeCameraParameter,](#page-44-0)  $image\_array: numpy.ndarray) \rightarrow Tu$ ple[[xrprimer.data\\_structure.camera.pinhole\\_camera.PinholeCameraParameter](#page-45-0)

numpy.ndarray]

Undistort a FisheyeCameraParameter to PinholeCameraParameter, and undistort an array of images shot on a fisheye camera.

#### **Parameters**

- distorted\_cam ([FisheyeCameraParameter](#page-44-0)) An instance of FisheyeCameraParameter. Convention will be checked, resolution, intrinsic mat and distortion coefficients will be used.
- image\_array (np.ndarray) An array of images, in shape [n\_frame, height, width, n channel].

**Raises** NotImplementedError – Camera convention not supported.

#### **Returns Tuple[PinholeCameraParameter, np.ndarray]** –

**PinholeCameraParameter:** Undistorted camera parameter.

**np.ndarray:** Corrected images in the same shape as input.

xrprimer.transform.camera.undistort\_points(*distorted\_cam:* [xr-](#page-44-0)

[primer.data\\_structure.camera.fisheye\\_camera.FisheyeCameraParameter,](#page-44-0) *points: numpy.ndarray* $) \rightarrow$ Tuple[[xrprimer.data\\_structure.camera.pinhole\\_camera.PinholeCameraParameter](#page-45-0) numpy.ndarray]

Undistort a FisheyeCameraParameter to PinholeCameraParameter, and undistort an array of points in fisheye camera screen. Parameters and points will be casted to np.float64 before operation.

#### **Parameters**

- distorted\_cam ([FisheyeCameraParameter](#page-44-0)) An instance of FisheyeCameraParameter. Convention will be checked, resolution, intrinsic mat and distortion coefficients will be used.
- points  $(np.ndarray)$  An array of points, in shape  $[..., 2]$ , int or float. ... could be [n\_point, ], [n\_frame, n\_point, ] [n\_frame, n\_object, n\_point, ], etc.

**Raises** NotImplementedError – Camera convention not supported.

#### **Returns Tuple[PinholeCameraParameter, np.ndarray]** –

**PinholeCameraParameter:** Undistorted camera parameter.

**np.ndarray:** Corrected points location in the same shape as input, dtype is np.float64.

### <span id="page-54-2"></span><span id="page-54-0"></span>**18.2 camera convention**

xrprimer.transform.convention.camera.convert\_camera\_parameter(*cam\_param:* [xr-](#page-42-2)

primer.data\_structure.camera.camera.BaseCameraPara  $dst: str) \rightarrow xr$ primer.data\_structure.camera.camera.BaseCameraPa

Convert a camera parameter instance into opencv convention.

#### **Parameters**

- cam\_param ([BaseCameraParameter](#page-42-2)) The input camera parameter, which is an instance of BaseCameraParameter subclass.
- dst  $(str)$  The name of destination convention.
- **Returns BaseCameraParameter** A camera in the same type as input, whose direction is same as cam\_param, and convention equals to dst.
- xrprimer.transform.convention.camera.downgrade\_k\_4x4(*k: numpy.ndarray*) → numpy.ndarray Convert opencv 4x4 intrinsic matrix to 3x3.

**Parameters K** (np.ndarray) – Input 4x4 intrinsic matrix, left mm defined.

**Returns np.ndarray** – Output 3x3 intrinsic matrix, left mm defined.

**[[fx, 0, px],** [0, fy, py], [0, 0, 1]]

xrprimer.transform.convention.camera.upgrade\_k\_3x3(*k: numpy.ndarray*, *is\_perspective: bool = True*)

 $\rightarrow$  numpy.ndarray

Convert opencv 3x3 intrinsic matrix to 4x4.

#### **Parameters**

• K (np. ndarray) – Input  $3x3$  intrinsic matrix, left mm defined.

**[[fx, 0, px],** [0, fy, py], [0, 0, 1]]

• is\_perspective (bool, optional) – whether is perspective projection. Defaults to True.

**Returns np.ndarray** – Output intrinsic matrix.

**for perspective:** [[fx, 0, px, 0], [0, fy, py, 0], [0, 0, 0, 1], [0, 0, 1, 0]]

**for orthographics:** [[fx, 0, 0, px], [0, fy, 0, py], [0, 0, 1, 0], [0, 0, 0, 1]]

## <span id="page-54-1"></span>**18.3 image**

xrprimer.transform.image.bgr2rgb(*input\_array: numpy.ndarray*, *color\_dim: int = - 1*) → numpy.ndarray Convert image array of any shape between BGR and RGB.

#### **Parameters**

- input\_array  $(np.ndarray) An array of images.$  The shape could be: [h, w, n\_ch],  $[n_1]$  frame, h, w, n $_ch]$ ,  $[n_1$ view, n $_1$  frame, h, w, n $_ch]$ , etc.
- color\_dim (int, optional) Which dim is the color channel. Defaults to -1.

#### **Returns np.ndarray**

### **NINETEEN**

### **XRPRIMER.UTILS**

#### <span id="page-56-2"></span><span id="page-56-1"></span><span id="page-56-0"></span>class xrprimer.utils.Existence(*value*) State of file existence.

xrprimer.utils.array\_to\_images(*image\_array: numpy.ndarray*, *output\_folder: str*, *img\_format: str = '%06d.png'*, *resolution: Optional[Union[Tuple[int, int], Tuple[float, float]]] = None*, *disable\_log: bool = False*, *logger: Union[None, str,*  $logging. Logger$  = None)  $\rightarrow$  None

Convert an array to images directly.

#### **Parameters**

- image\_array  $(np.ndarray)$  shape should be  $(f * h * w * 3)$ .
- output\_folder  $(str)$  output folder for the images.
- img\_format  $(str, optimal)$  format of the images. Defaults to '%06d.png'.
- resolution (Optional[Union[Tuple[int, int], Tuple[float, float]]], optional) – (height, width) of the output images. Defaults to None.
- disable\_log (bool, optional) whether close the ffmepg command info. Defaults to False.

#### **Raises**

- FileNotFoundError check output folder.
- **TypeError** check input array.

#### **Returns None**

xrprimer.utils.array\_to\_video(*image\_array: numpy.ndarray*, *output\_path: str*, *fps: Union[int, float] = 30*, *resolution: Optional[Union[Tuple[int, int], Tuple[float, float]]] = None*, *disable\_log: bool = False*, *logger: Union[None, str, logging.Logger] =*  $None$ )  $\rightarrow$  None

Convert an array to a video directly, gif not supported.

#### **Parameters**

- image\_array  $(np.ndarray)$  shape should be  $(f * h * w * 3)$ .
- output\_path  $(str)$  output video file path.
- fps (Union[int, float, optional) fps. Defaults to 30.
- resolution (Optional[Union[Tuple[int, int], Tuple[float, float]]], optional) – (height, width) of the output video. Defaults to None.
- disable\_log (bool, optional) whether close the ffmepg command info. Defaults to False.

<span id="page-57-0"></span>**Raises**

- FileNotFoundError check output path.
- TypeError check input array.

#### **Returns None.**

```
xrprimer.utils.check_path(input_path: str, allowed_suffix: List[str] = [], allowed_existence:
                                  List[xrprimer.utils.path_utils.Existence] = [<Existence.FileExist: 0>], path_type:
                                  typing_extensions.Literal[file, dir, auto] = 'auto', logger: Union[None, str,
                                  logging. Logger] = None \rightarrow None
```
Check both existence and suffix, raise error if check fails.

#### **Parameters**

- input\_path  $(str)$  Path to a file or folder.
- allowed\_suffix (List [str], optional) What extension names are allowed. Offer a list like ['.jpg', '.jpeg']. When it's [], all will be received. Use [''] then directory is allowed. Defaults to [].
- allowed\_existence (List[[Existence](#page-56-1)], optional) What existence types are allowed. Defaults to [Existence.FileExist, ].
- path\_type (Literal ['file', 'dir', 'auto'], optional) What kind of file do we expect at the path. Choose among *file*, *dir*, *auto*. Defaults to 'auto'.. Defaults to 'auto'.
- logger (Union [None, str, logging. Logger], optional) Logger for logging. If None, root logger will be selected. Defaults to None.

#### **Raises**

- ValueError Wrong file suffix.
- FileNotFoundError Wrong file existence.

xrprimer.utils.check\_path\_existence(*path\_str: str*, *path\_type: typing\_extensions.Literal[file, dir, auto] = 'auto'*) → *[xrprimer.utils.path\\_utils.Existence](#page-56-1)*

Check whether a file or a directory exists at the expected path.

#### **Parameters**

- path\_str  $(str)$  Path to check.
- path\_type (Literal ['file', 'dir', 'auto'], optional) What kind of file do we expect at the path. Choose among *file*, *dir*, *auto*. Defaults to 'auto'.

**Raises** KeyError – if *path\_type* conflicts with *path\_str*

#### **Returns Existence** –

- 0. FileExist: file at path\_str exists.
- 1. DirectoryExistEmpty: folder at path exists and.
- 2. DirectoryExistNotEmpty: folder at path\_str exists and not empty.
- 3. MissingParent: its parent doesn't exist.
- 4. DirectoryNotExist: expect a folder at path\_str, but not found.
- 5. FileNotExist: expect a file at path\_str, but not found.

#### xrprimer.utils.check\_path\_suffix( $path\_str: str$ ,  $allowed\_suffix: Union[str, List[str]] = '') \rightarrow bool$ Check whether the suffix of the path is allowed.

#### <span id="page-58-0"></span>**Parameters**

- path\_str  $(str)$  Path to check.
- allowed\_suffix (List [str], optional) What extension names are allowed. Offer a list like ['.jpg', '.jpeg']. When it's [], all will be received. Use [''] then directory is allowed. Defaults to ".

**Returns bool** – True: suffix test passed False: suffix test failed

xrprimer.utils.get\_logger(*logger: Union[None, str, logging.Logger] = None*) → logging.Logger Get logger.

> **Parameters logger** (Union [None, str, logging. Logger]) – None for root logger. Besides, pass name of the logger or the logger itself. Defaults to None.

#### **Returns logging.Logger**

xrprimer.utils.images\_to\_array(*input\_folder: str*, *resolution: Optional[Union[Tuple[int, int], Tuple[float, float]]] = None*, *img\_format: str = '%06d.png'*, *start: int = 0*, *end: Optional[int] = None*, *remove\_raw\_files: bool = False*, *disable\_log: bool = False, logger: Union*[*None, str, logging.Logger*] = *None*)  $\rightarrow$  numpy.ndarray

Read a folder of images as an array of  $(f * h * w * 3)$ .

#### **Parameters**

- input\_folder  $(str)$  folder of input images.
- resolution (Union[Tuple[int, int], Tuple[float, float]]) resolution(height, width) of output. Defaults to None.
- img\_format (str, optional) format of images to be read. Defaults to '%06d.png'.
- start (int, optional) start frame index. Inclusive. If  $< 0$ , will be converted to frame\_index range in [0, n\_frame]. Defaults to 0.
- end (int, optional) end frame index. Exclusive. Could be positive int or negative int or None. If None, all frames from start till the last frame are included. Defaults to None.
- remove\_raw\_files (bool, optional) whether remove raw images. Defaults to False.
- disable\_log (bool, optional) whether close the ffmepg command info. Defaults to False.

**Raises** FileNotFoundError – check the input path.

**Returns np.ndarray** – shape will be  $(f * h * w * 3)$ .

xrprimer.utils.images\_to\_array\_opencv(*input\_folder: str*, *resolution: Optional[Union[Tuple[int, int], Tuple[float, float]]] = None*, *img\_format: Optional[str] = None*, *start: int = 0*, *end: Optional[int] = None*, *logger: Union[None, str,*  $logging. Logger] = None$   $\rightarrow$  numpy.ndarray

Read a folder of images as an array of  $(f * h * w * 3)$ .

#### **Parameters**

- input\_folder  $(str)$  folder of input images.
- resolution (Union[Tuple[int, int], Tuple[float, float]]) resolution(height, width) of output. Defaults to None.
- img\_format  $(str, optimal)$  Format of images to be read, 'jpg' or 'png'. Defaults to None.
- <span id="page-59-0"></span>• start (int, optional) – start frame index. Inclusive. If  $\lt$  0, will be converted to frame index range in  $[0, n_f]$  frame]. Defaults to 0.
- end  $(int, optional)$  end frame index. Exclusive. Could be positive int or negative int or None. If None, all frames from start till the last frame are included. Defaults to None.
- logger (Union [None, str, logging. Logger], optional) Logger for logging. If None, root logger will be selected. Defaults to None.

**Raises** FileNotFoundError – check the input path.

**Returns np.ndarray** – shape will be  $(f * h * w * 3)$ .

xrprimer.utils.images\_to\_sorted\_images(*input\_folder*, *output\_folder*, *img\_format='%06d'*) Copy and rename a folder of images into a new folder following the *img\_format*.

#### **Parameters**

- input\_folder  $(str)$  input folder.
- output\_folder  $(str)$  output folder.
- img\_format  $(str, optional)$  image format name, do not need extension. Defaults to '%06d'.

**Returns str** – image format of the rename images.

```
xrprimer.utils.pad_for_libx264(image_array: numpy.ndarray) → numpy.ndarray
```
Pad zeros if width or height of image array is not divisible by 2. Otherwise you will get.

"[libx264  $@$  0x1b1d560] width not divisible by 2"

**Parameters image\_array** (np.ndarray) – Image or images load by cv2.imread(). Possible shapes: 1. [height, width] 2. [height, width, channels] 3. [images, height, width] 4. [images, height, width, channels]

**Returns np.ndarray** – A image with both edges divisible by 2.

xrprimer.utils.prepare\_output\_path(*output\_path: str, tag: str = 'output file', allowed suffix: List[str] = []*, *path\_type: typing\_extensions.Literal[file, dir, auto] = 'auto'*, *overwrite:*  $bool = True$ ,  $logger$ : Union[None, str,  $logging$ . *Logger*] = None)  $\rightarrow$ None

Check output folder or file.

#### **Parameters**

- output\_path  $(str)$  could be folder or file.
- allowed\_suffix (List[str], optional) Check the suffix of *output\_path*. If folder, should be  $[]$  or  $['']$ . If could both be folder or file, should be [suffixs..., '']. Defaults to  $[]$ .
- tag (str, optional) The *string* tag to specify the output type. Defaults to 'output file'.
- path\_type (Literal[, optional) Choose *file* for file and *dir* for folder. Choose *auto* if allowed to be both. Defaults to 'auto'.
- overwrite (bool, optional) Whether overwrite the existing file or folder. Defaults to True.

**Raises**

- FileNotFoundError suffix does not match.
- FileExistsError file or folder already exists and *overwrite* is False.

#### **Returns None**

<span id="page-60-0"></span>xrprimer.utils.setup\_logger(*logger name: str = 'root'*, *logger level: int = 20*, *logger path: Optional[str] = None*, *logger format: Optional[str]* = *None*)  $\rightarrow$  *logging.Logger* 

Set up a logger.

**Parameters**

- logger\_name  $(str, optional) Name of the logger. Defaults to 'root'.$
- logger\_level (int, optional) Set the logging level of this logger. Defaults to logging.INFO.
- logger\_path (str, optional) Path to the log file. Defaults to None, no file will be written, StreamHandler will be used.
- logger\_format (str, optional) The formatter for logger handler. Defaults to None.

**Returns logging.Logger** – A logger with settings above.

xrprimer.utils.video\_to\_array(*input\_path: str*, *resolution: Optional[Union[Tuple[int, int], Tuple[float, float]]] = None*, *start: int = 0*, *end: Optional[int] = None*, *disable\_log: bool = False*, *logger: Union[None, str, logging.Logger] = None*) → numpy.ndarray

Read a video/gif as an array of  $(f * h * w * 3)$ .

#### **Parameters**

- input\_path  $(str)$  input path.
- resolution (Union[Tuple[int, int], Tuple[float, float]], optional) resolution(height, width) of output. Defaults to None.
- start (int, optional) start frame index. Inclusive. If  $< 0$ , will be converted to frame\_index range in [0, n\_frame]. Defaults to 0.
- end (int, optional) end frame index. Exclusive. Could be positive int or negative int or None. If None, all frames from start till the last frame are included. Defaults to None.
- disable\_log (bool, optional) whether close the ffmepg command info. Defaults to False.
- logger (Union [None, str, logging. Logger], optional) Logger for logging. If None, root logger will be selected. Defaults to None.

**Raises** FileNotFoundError – check the input path.

**Returns np.ndarray** – shape will be  $(f * h * w * 3)$ .

## **TWENTY**

## **INDICES AND TABLES**

<span id="page-62-0"></span>• genindex

• search

## **PYTHON MODULE INDEX**

<span id="page-64-0"></span>x

xrprimer.calibration, [43](#page-46-0) xrprimer.data\_structure.camera, [39](#page-42-1) xrprimer.ops.projection, [45](#page-48-1) xrprimer.ops.triangulation, [46](#page-49-0) xrprimer.transform.camera, [49](#page-52-2) xrprimer.transform.convention.camera, [51](#page-54-0) xrprimer.transform.image, [51](#page-54-1) xrprimer.utils, [53](#page-56-0)

## **INDEX**

## A

<span id="page-66-0"></span>array\_to\_images() (*in module xrprimer.utils*), [53](#page-56-2) array\_to\_video() (*in module xrprimer.utils*), [53](#page-56-2) B BaseCalibrator (*class in xrprimer.calibration*), [43](#page-46-1) BaseCameraParameter (*class in xrprimer.data\_structure.camera*), [39](#page-42-3) BaseProjector (*class in xrprimer.ops.projection*), [45](#page-48-2) BaseTriangulator (*class in xrprimer.ops.triangulation*), [46](#page-49-1) bgr2rgb() (*in module xrprimer.transform.image*), [51](#page-54-2) C calibrate() (*xrprimer.calibration.BaseCalibrator method*), [43](#page-46-1) calibrate() (*xrprimer.calibration.MviewFisheyeCalibrator* get\_extrinsic\_t() (*xrmethod*), [43](#page-46-1) calibrate() (*xrprimer.calibration.MviewPinholeCalibrator method*), [43](#page-46-1) calibrate() (*xrprimer.calibration.SviewFisheyeDistortionCalibrator primer.data\_structure.camera.BaseCameraParameter method*), [44](#page-47-0) check\_path() (*in module xrprimer.utils*), [54](#page-57-0) check\_path\_existence() (*in module xrprimer.utils*), [54](#page-57-0) check\_path\_suffix() (*in module xrprimer.utils*), [54](#page-57-0) clone()(*xrprimer.data\_structure.camera.BaseCameraPara*guetherojection\_error() (*xrmethod*), [39](#page-42-3) clone() (*xrprimer.data\_structure.camera.FisheyeCameraParameter method*), [47](#page-50-0) *method*), [41](#page-44-2) clone() (*xrprimer.data\_structure.camera.OmniCameraParameter* I *method*), [42](#page-45-1) clone() (*xrprimer.data\_structure.camera.PinholeCameraParameter* images\_to\_array\_opencv() (*in module xrmethod*), [42](#page-45-1) convert\_camera\_parameter() (*in module xrprimer.transform.convention.camera*), [51](#page-54-2) E Existence (*class in xrprimer.utils*), [53](#page-56-2) F FisheyeCameraParameter (*class in xrprimer.data\_structure.camera*), [41](#page-44-2) fromfile() (*xrprimer.data\_structure.camera.BaseCameraParameter class method*), [39](#page-42-3) G get\_dist\_coeff() (*xrprimer.data\_structure.camera.FisheyeCameraParameter method*), [41](#page-44-2) get\_extrinsic\_r() (*xrprimer.data\_structure.camera.BaseCameraParameter method*), [39](#page-42-3) *primer.data\_structure.camera.BaseCameraParameter method*), [39](#page-42-3) get\_intrinsic() (*xrmethod*), [39](#page-42-3) get\_logger() (*in module xrprimer.utils*), [55](#page-58-0) get\_reprojection\_error() (*xrprimer.ops.triangulation.BaseTriangulator method*), [46](#page-49-1) *primer.ops.triangulation.OpencvTriangulator* images\_to\_array() (*in module xrprimer.utils*), [55](#page-58-0) *primer.utils*), [55](#page-58-0) images\_to\_sorted\_images() (*in module xrprimer.utils*), [56](#page-59-0) intrinsic33() (*xrprimer.data\_structure.camera.BaseCameraParameter*

## D

downgrade\_k\_4x4() (*in module xrprimer.transform.convention.camera*), [51](#page-54-2) dump() (*xrprimer.data\_structure.camera.BaseCameraParameter method*), [39](#page-42-3) *method*), [40](#page-43-0) inverse\_extrinsic() (*xrprimer.data\_structure.camera.BaseCameraParameter method*), [40](#page-43-0)

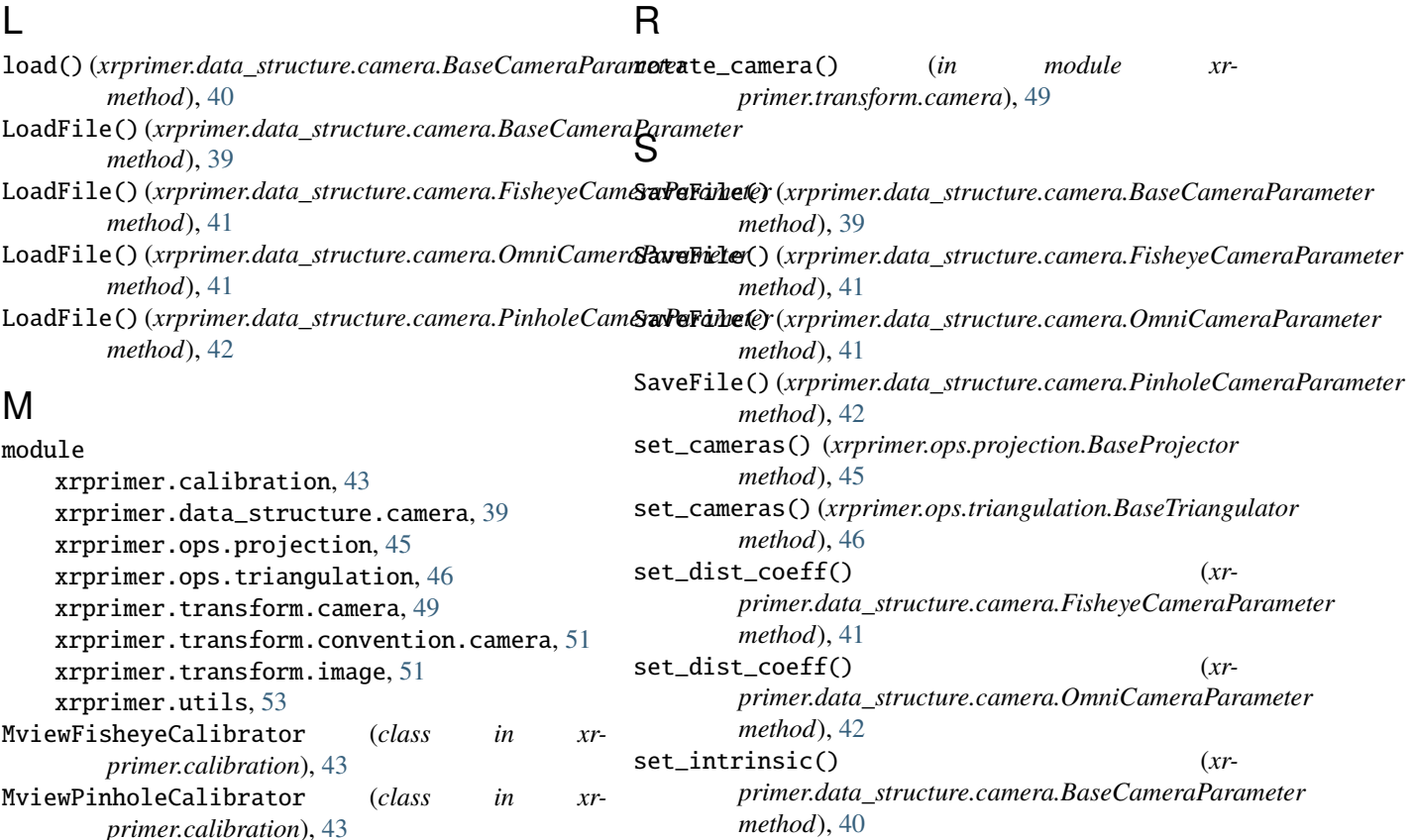

## O

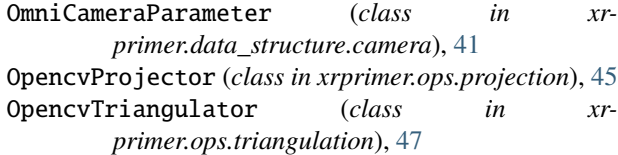

### P

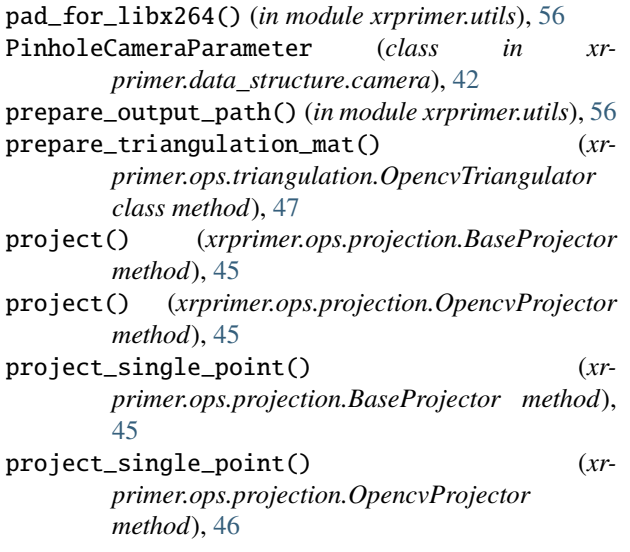

*method*), [40](#page-43-0) set\_KRT() (*xrprimer.data\_structure.camera.BaseCameraParameter method*), [40](#page-43-0) set\_omni\_param() (*xrprimer.data\_structure.camera.OmniCameraParameter method*), [42](#page-45-1) set\_resolution() (*xrprimer.data\_structure.camera.BaseCameraParameter method*), [41](#page-44-2) setup\_logger() (*in module xrprimer.utils*), [56](#page-59-0) SviewFisheyeDistortionCalibrator (*class in xrprimer.calibration*), [44](#page-47-0) T translate\_camera() (*in module xrprimer.transform.camera*), [49](#page-52-3) triangulate() (*xrprimer.ops.triangulation.BaseTriangulator method*), [46](#page-49-1) triangulate() (*xrprimer.ops.triangulation.OpencvTriangulator method*), [48](#page-51-0)

triangulate\_single\_point() (*xrprimer.ops.triangulation.BaseTriangulator method*), [47](#page-50-0)

triangulate\_single\_point() (*xrprimer.ops.triangulation.OpencvTriangulator method*), [48](#page-51-0)

### $\overline{U}$

undistort\_camera() (*in module xr-*

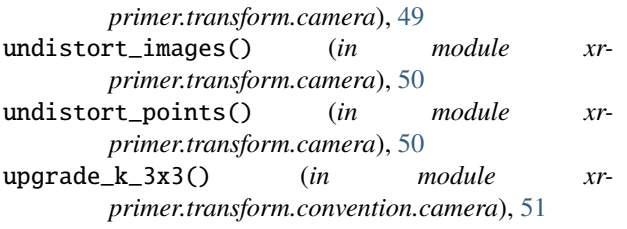

## V

video\_to\_array() (*in module xrprimer.utils*), [57](#page-60-0)

## X

xrprimer.calibration module, [43](#page-46-1) xrprimer.data\_structure.camera module, [39](#page-42-3) xrprimer.ops.projection module, [45](#page-48-2) xrprimer.ops.triangulation module, [46](#page-49-1) xrprimer.transform.camera module, [49](#page-52-3) xrprimer.transform.convention.camera module, [51](#page-54-2) xrprimer.transform.image module, [51](#page-54-2) xrprimer.utils module, [53](#page-56-2)